# Modeling & Simulation (Computational Immunology)

### **Steven H. Kleinstein**

### YALE Pathology Informatics

Departments of Pathology and Immunobiology Yale School of Medicine

steven.kleinstein@yale.edu

March 30, 2020

# Comparing Two Model Fits

- The number of data points, *N*, must exceed the number of model parameters, *M*, yielding the degrees of freedom (*DOF* = *N*-*M*)
- Increasing *M* using a more complex model will generally improve the quality of fit and reduce RSS

- An F-statistic can be computed to compare the results of two model fits
  - F ~ 1, the simpler model is adequate
  - F > 1, the more complex model is better, or random error led to a better fit with the complex model
  - P-value defines the probability of such a "false positive" result (lookup in F table)

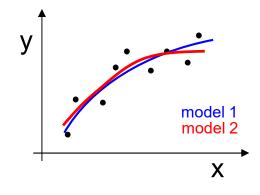

# Building models with variable selection

F statistic determines if variable added or deleted from model

#### **Backward Elimination**

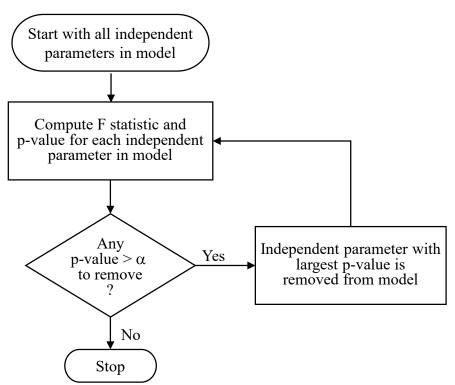

Other Variations:

<u>Forward selection</u>: adds variables one at a time as long as significant F test.

<u>Stepwise procedure</u>: allows for removal of a parameter at each step

No guarantee that globally optimal model with be found (need all subsets, but prohibitive for large parameter space)

### How much confidence to put in estimate?

Construct confidence intervals for model parameters

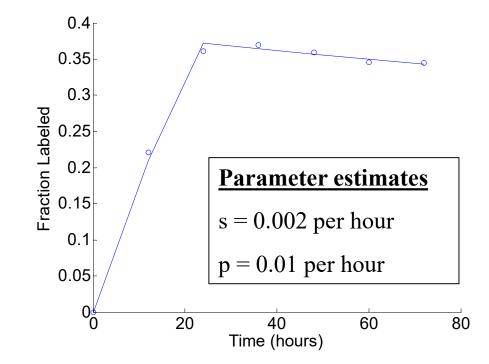

Estimate uncertainty given limited number of experimental observations

## Accuracy of Estimated Model Parameters

Underlying true set of model parameters  $(\mathbf{a}_{true})$  known to Mother Nature but hidden from the experimenter

> true parameters a<sub>true</sub>

fitted

parameters

 $\mathbf{a}_0$ 

 $\mathbf{a}_1$ 

 $\mathbf{a}_2$ 

a

from Numerical Recipes online

 $\chi^2$ 

min

actual data set

hypothetical

hypothetical

hypothetical

data set

data set

 $\mathcal{D}_{(1)}$ 

 $\mathcal{D}_{(2)}$ 

 $\mathcal{D}_{(3)}$ 

data set

N

• True parameters are statistically realized as measured data set  $\mathcal{D}_{(0)}$ 

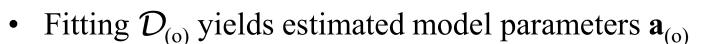

• Other experiments could have resulted in data sets  $\mathcal{D}_{(1)}$ ,  $\mathcal{D}_{(2)}$ , etc. which would have yielded model parameters  $\mathbf{a}_{(1)}$ ,  $\mathbf{a}_{(2)}$ , etc.

Estimate probability distribution of  $\mathbf{a}_{(i)}$  -  $\mathbf{a}_{true}$  without knowing  $\mathbf{a}_{true}$ 

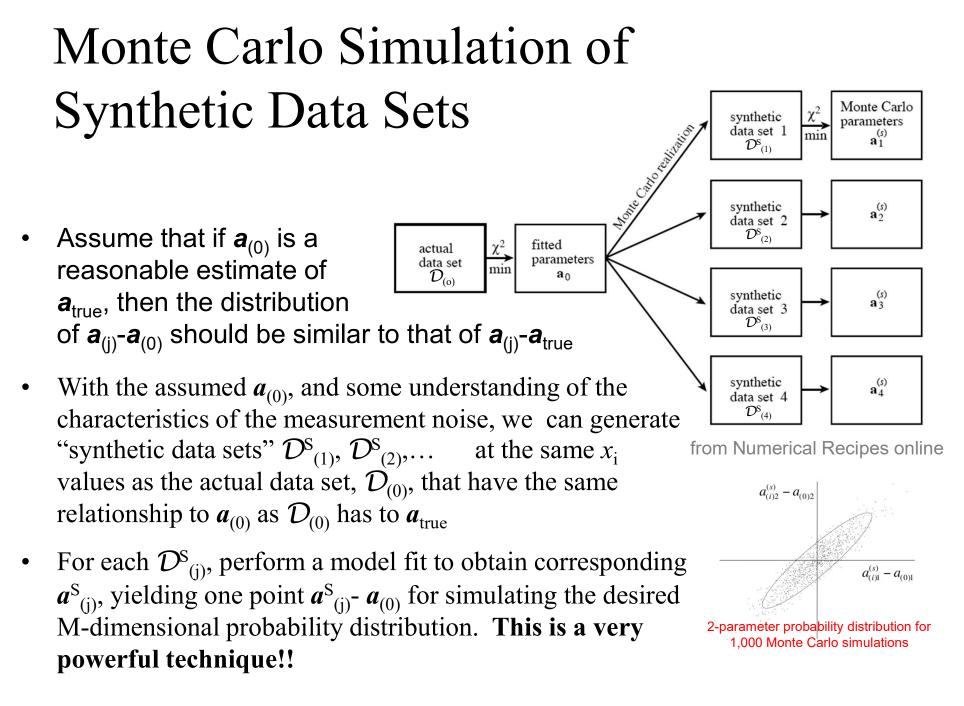

# The Bootstrap Method

Estimating generalization error based on "resampling": Randomly draw datasets with replacement from training data

- If don't know enough about the measurement errors (i.e. cannot even say they are normally distributed) so Monte Carlo simulation cannot be used.
- Bootstrap Method uses actual data set  $\mathcal{D}_{(0)}$ , with its N data points, to generate synthetic data sets  $\mathcal{D}_{(1)}^{s}$ ,  $\mathcal{D}_{(2)}^{s}$ ,... also with N data points.
- Randomly select N data points from  $\mathcal{D}_{(0)}$  with replacement, which makes  $\mathcal{D}^{s}_{(j)}$  differ from  $\mathcal{D}_{(0)}$  with a fraction of the original points replaced by *duplicated* original points.
- Fitting the  $\mathcal{D}^{s}_{(j)}$  data yields model parameter sets  $\mathbf{a}^{s}_{(j)}$  using actual measurement noise.

If sample is good approximation of population, bootstrap method will provide good approximation of sampling distribution of original statistic.

## Bootstrap Methods

Randomly draw datasets with replacement from training data

- $D = [3.0, 2.8, 3.7, 3.4, 3.5] \rightarrow average = 3.28$
- Bootstrap samples D<sub>N</sub> could be:
  - $\ [2.8, 3.4, 3.7, 3.4, 3.5] \rightarrow 3.36$
  - $[3.5, 3.0, 3.4, 2.8, 3.7] \rightarrow 3.28$
  - $\ [3.5, \, 3.5, \, 3.4, \, 3.0, \, 2.8] \rightarrow 3.24$

8 -7 -6 -5 -4 -2 -1 -3.28

If sample is good approximation of population, bootstrap method will provide good approximation of sampling distribution of original statistic.

### **Bootstrapping Parameter Confidence Intervals**

- 1) Fit model to data to obtain parameter estimates
- 2) Draw a bootstrap sample of the residuals (Fixed-X Bootstrapping)
- 3) Create bootstrap sample of observations by adding randomly sampled residual to predicted value of each observation

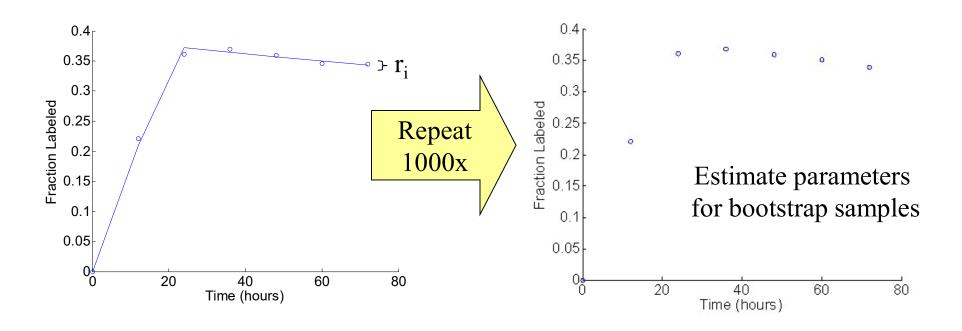

Bootstrapping observations also possible – asymptotically equivalent

### Bootstrapping Parameter Confidence Intervals

Three commonly used methods: 1. Normal Theory Intervals, 2. Percentile Intervals, 3. Bias Corrected Percentile Intervals

#### **Percentile Intervals**

## Calculate the parameter for each bootstrap sample and select $\alpha$ (e.g., 0.05)

LCL =  $\alpha / 2^{\text{th}}$  percentile.

UCL =  $(1-\alpha/2)^{\text{th}}$  percentile.

Use MATLAB's prctile function: = prctile(bootstrap estimates, 0.025)

Parameter estimates for synthetic data Estimate of s = 0.0017 [0.0009, 0.0030]Estimate of p = 0.0099 [0.0095, 0.0100]

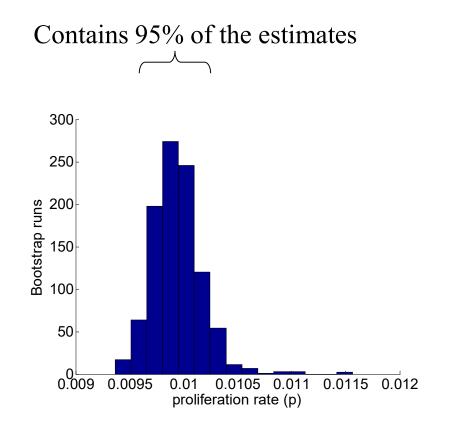

May not have correct coverage when sampling distribution skewed

### Practical reference for these kinds of methods

Numerical Recipes:

Includes source code for integration, optimization, etc.

# NUMERICAL RECIPES The Art of Scientific Computing

Third Edition

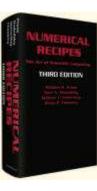

TEACHING RESOURCE

COMPUTATIONAL BIOLOGY

#### Biomedical Model Fitting and Error Analysis

Kevin D. Costa,<sup>1,\*</sup> Steven H. Kleinstein,<sup>2,3</sup> Uri Hershberg<sup>4</sup>

www.SCIENCESIGNALING.org 27 September 2011 Vol 4 Issue 192

Free NR versions online at http://www.nr.com/oldverswitcher.html

### Hepatitis C Viral Dynamics and Interferon- $\alpha$ Therapy

#### Modeling 23 patients during 14 days of therapy (daily doses)

#### Hepatitis C Viral Dynamics in Vivo and the Antiviral Efficacy of Interferon-α Therapy

Avidan U. Neumann,\*† Nancy P. Lam,\*‡ Harel Dahari, David R. Gretch, Thelma E. Wiley, Thomas J. Layden, Alan S. Perelson

SCIENCE VOL 282 2 OCTOBER 1998

Viral loads exhibit short delay followed by biphasic decline in viral load

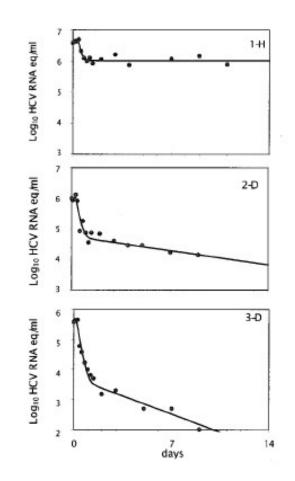

How does interferon therapy work?

### Model of Hepatitis C Viral Dynamics

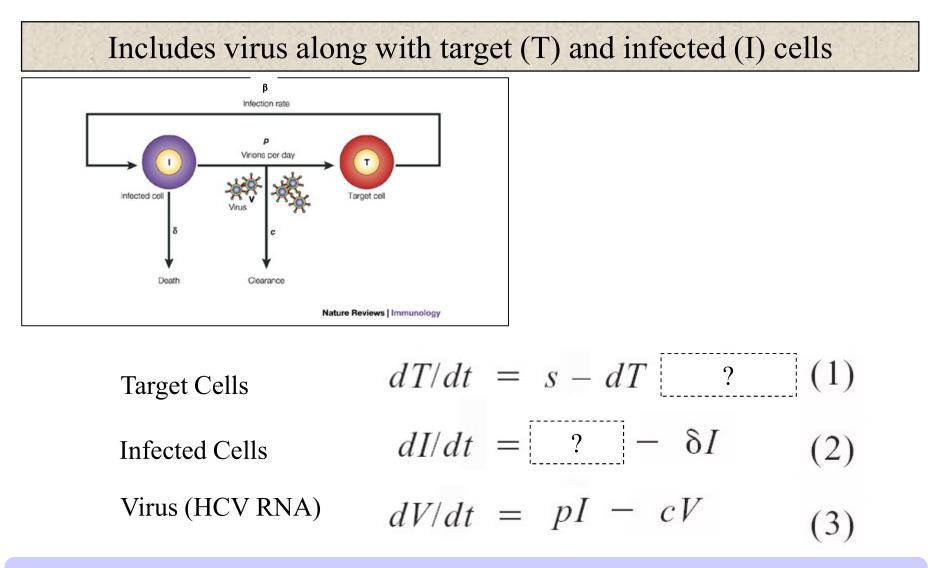

Before therapy, virus load is approximately constant

### Model of Interferon- $\alpha$ Therapy

Includes virus along with target (T) and infected (I) cells

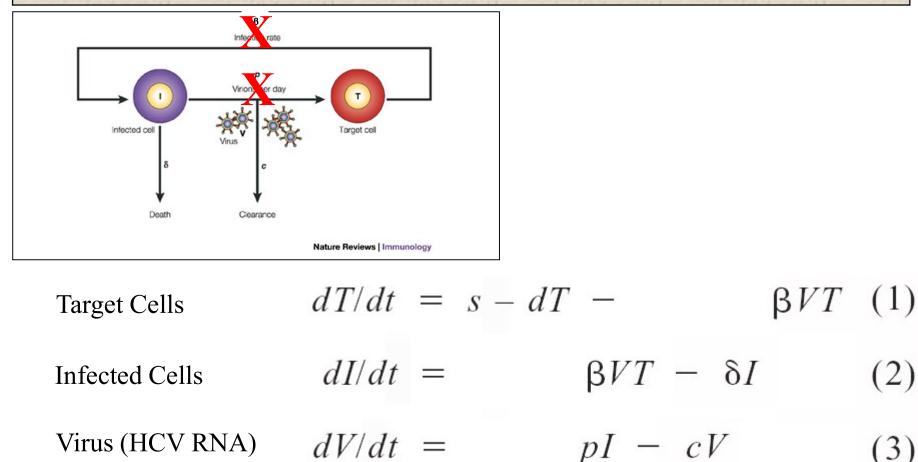

Therapy can reduce the rate of infection, or production of virions

### Hepatitis C Viral Dynamics and Interferon- $\alpha$ Therapy

#### Modeling 23 patients during 14 days of therapy (daily doses)

| Regimen   | Patient | Initial VL<br>(10 <sup>6</sup> copies<br>per milliliter) | Delay<br>(hours) | Virion clearance (c) |         | Efficacy ( $\varepsilon$ ) |             | Infected cell death<br>(δ) |           | Production<br>(10 <sup>9</sup> copies |
|-----------|---------|----------------------------------------------------------|------------------|----------------------|---------|----------------------------|-------------|----------------------------|-----------|---------------------------------------|
|           |         |                                                          |                  | (1/day)              | ± error | Percent                    | ± error     | (1/day)                    | ± error   | per day)                              |
| 1         | А       | 5.6                                                      | 8                | 5.9                  | 1.1     | 79                         | 4.0%        | 0                          | 0.01      | 495                                   |
| 1         | в       | 1.9                                                      | 8                | 6.4                  | 1.8     | 75                         | 7.0%        | 0.12                       | 0.02      | 290                                   |
| 1         | с       | 14.2                                                     | NR               | NR NR                |         | NR                         |             | NR                         |           |                                       |
| 1         | D       | 7.1                                                      | NR               | NR                   |         | NR                         |             | NR                         |           | NR                                    |
| 1         | E       | 1.1                                                      | 11               | 7.0                  | 0.6     | 86                         | 0.1%        | 0.32                       | 0.04      | 125                                   |
| 1         | F       | 6.5                                                      | 7                | 5.0                  | 0.8     | 89                         | 8.0%        | 0                          | 0.01      | 601                                   |
| 1         | G       | 3.3                                                      | NR               | N                    | IR      | NR                         |             | NR                         |           | NR                                    |
| 1         | н       | 4.1                                                      | 10               | 6.9                  | 0.2     | 75                         | 1.0%        | 0                          | 0.01      | 498                                   |
| 1: Mean   | ±SD     | 5.5 ± 4.1                                                | 9 ± 1.5          | 6.2 ± 0.8 81 ± 8%    |         | ± 8%                       | 0.09 ± 0.14 |                            | 402 ± 191 |                                       |
| 2         | A       | 6.1                                                      | 7                | 3.6                  | 0.2     | 86                         | 0.5%        | 0.12                       | 0.01      | 410                                   |
| 2         | в       | 16.7                                                     | 9                | 6.0                  | 0.3     | 98                         | 0.4%        | F                          | B         | 1409                                  |
| 2         | с       | 8.6                                                      | 8                | 6.8                  | 0.8     | 96                         | 1.0%        | 0.11                       | 0.03      | 1089                                  |
| 2         | D       | 1.0                                                      | 7                | 5.6                  | 0.5     | 95                         | 1.0%        | 0.16                       | 0.04      | 92                                    |
| 2         | E       | 59.0                                                     | 10               | 11.2                 | 0.6     | 99.7                       | 0.01%       | 0.07                       | 0.02      | 12191                                 |
| 2         | F       | 10.9                                                     | 7                | 4.4                  | 0.1     | 96                         | 0.9%        | 0.04                       | 0.01      | 965                                   |
| 2         | G       | 23.8                                                     | 7                | 4.8                  | 0.1     | 92                         | 0.8%        | RB                         |           | 1780                                  |
| 2         | н       | 2.7                                                      | 9                | 7.9                  | 1.0     | 99.3                       | 0.2%        | ND                         |           | 324                                   |
| 2: Mean   | ±SD     | $16.1 \pm 18.9$                                          | 8 ± 1            | 6.3 ± 2.4            |         | 95 ± 4%                    |             | $0.1 \pm 0.05$             |           | 2282 ± 4045                           |
| 3         | A       | 6.7                                                      | 8                | 3.7                  | 0.3     | 99.7                       | 0.4%        | 0.12                       | 0.04      | 405                                   |
| 3         | в       | 4.1                                                      | 11               | 9.5                  | 3.7     | 91                         | 2.0%        | 0.11                       | 0.03      | 761                                   |
| 3         | с       | 5.8                                                      | 13               | 5.7                  | 0.7     | 98                         | 0.5%        | ND                         |           | 523                                   |
| 3         | D       | 0.4                                                      | 5                | 6.0                  | 0.8     | 99.0                       | 0.2%        | 0.4                        | 0.05      | 42                                    |
| 3         | E       | 18.3                                                     | 7                | 6.0                  | 0.9     | 97.5                       | 1.6%        | F                          | B         | 2136                                  |
| 3         | F       | 1.1                                                      | 14               | 5.8                  | 0.6     | 90                         | 0.3%        | 0.33                       | 0.03      | 112                                   |
| 3         | G       | 6.0                                                      | NR               | NR                   |         | NR                         |             | NR                         |           | NR                                    |
| 3: Mean   | ±SD     | $6.0 \pm 5.9$                                            | $9.5 \pm 3.5$    | 6.1 ± 1.9            |         | 96 ± 4%                    |             | 0.24 ± 0.15                |           | 663 ± 769                             |
| All: Mean | ±SD     | 9.4 ± 12.4                                               | 8.7 ± 2.3        | 6.2 ± 1.8            |         | _                          |             | 0.14 ± 0.13                |           | 1276 ± 498                            |

Average virion production rate of  $1.3 \times 10^{12}$  virions per day

### Hepatitis C Viral Dynamics and Interferon- $\alpha$ Therapy

Modeling 23 patients during 14 days of therapy (daily doses)

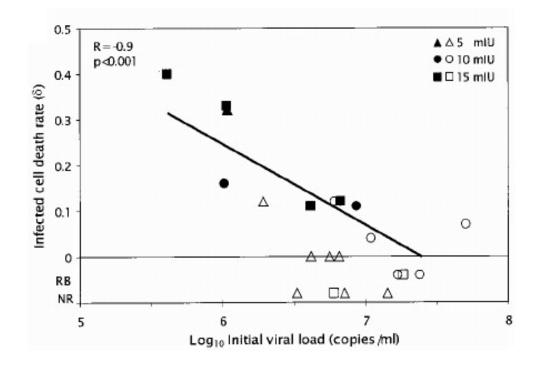

Suggests immune control has important role in lowering viral load

Patients with undetectable HCV after 3 months of therapy (filled symbols) had significantly faster cell death rates

### Major impact on understanding HIV/AIDS

HIV-I protease inhibitor given to twenty infected patients in order to perturb the balance between virus production and clearance.

#### ARTICLES

#### Rapid turnover of plasma virions and CD4 lymphocytes in HIV-1 infection

David D. Ho, Avidan U. Neumann<sup>\*†</sup>, Alan S. Perelson<sup>†</sup>, Wen Chen, John M. Leonard<sup>‡</sup> & Martin Markowitz

Aaron Diamond AIDS Research Center, NYU School of Medicine, 455 First Avenue, New York, New York 10016, USA \* Santa Fe Institute, Santa Fe, New Mexico 87501, USA † Theoretical Division, Los Alamos National Laboratory, Los Alamos, New Mexico 87545, USA ‡ Pharmaceutical Products Division, Abbott Laboratories, Abbott Park, Illinois 60064, USA

Treatment of infected patients with ABT-538, an inhibitor of the protease of human immunodeficiency virus type 1 (HIV-1), causes plasma HIV-1 levels to decrease exponentially (mean half-life,  $2.1 \pm 0.4$  days) and CD4 lymphocyte counts to rise substantially. Minimum estimates of HIV-1 production and clearance and of CD4 lymphocyte turnover indicate that replication of HIV-1 *in vivo* is continuous and highly productive, driving the rapid turnover of CD4 lymphocytes.

NATURE · VOL 373 · 12 JANUARY 1995

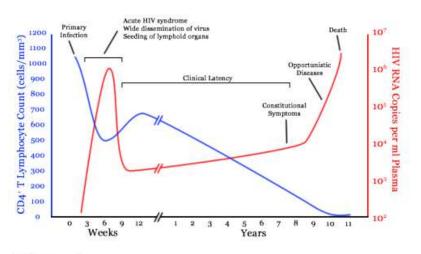

#### Discussion

We believe our new kinetic data have important implications for HIV-1 therapy and pathogenesis. It is self evident that, with rapid turnover of HIV-1, generation of viral diversity and the attendant increased opportunities for viral escape from therapeutic agents are unavoidable sequelae<sup>19,20</sup>. Treatment strategies, if they are to have a dramatic clinical impact, must therefore be initiated as early in the infection course as possible, perhaps even during seroconversion. The rapid turnover of HIV-1 in plasma also suggests that current protocols for monitoring the acute antiviral activity of novel compounds must be modified to focus on the first few days following drug initiation. Our interventional

Viral dynamics applied to a wide variety of systems

# The SIR Model of Epidemics

Model for many infectious diseases including measles

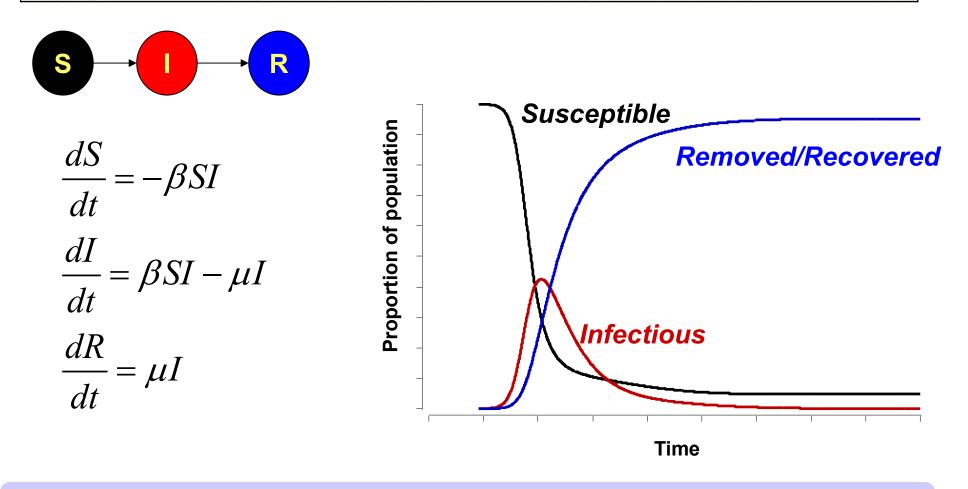

Other versions allow recovered individual to be re-infected

# Will the infection spread?

<u>The basic reproductive ratio:  $R_0$ </u> average number of secondary cases caused by an infectious

individual in a totally susceptible population

$$R_0 = \frac{\beta}{\mu} \times S(0)$$

INFECTIOUS DISEASES O HUMANS

 $R_0 < 1$ : disease dies out  $R_0 > 1$ : disease can invade

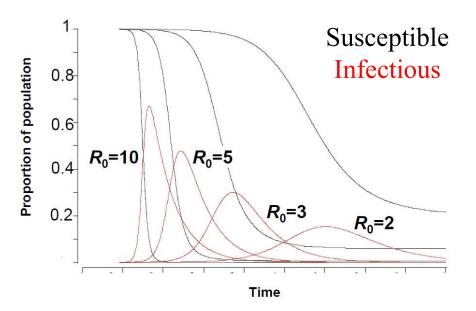

R<sub>0</sub> indicates whether population at risk from disease

# "Flattening the Curve"

"Social distancing" increasing the physical space between people to avoid spreading illness (decreases  $R_0$ )

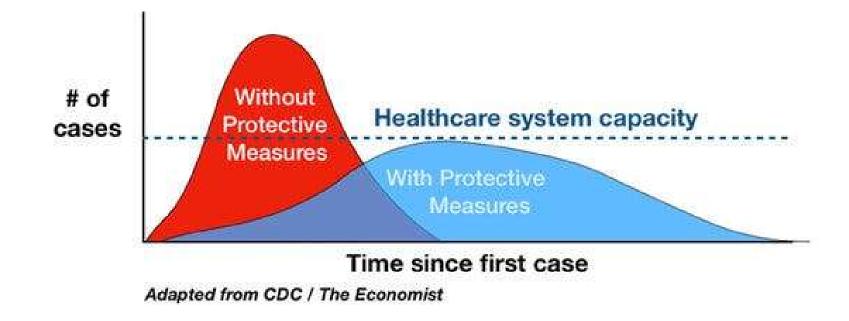

https://www.nytimes.com/2020/03/11/science/coronavirus-curve-mitigation-infection.html

Preventing a surge that would inundate the healthcare system

# Examples of $R_0$ for Diseases

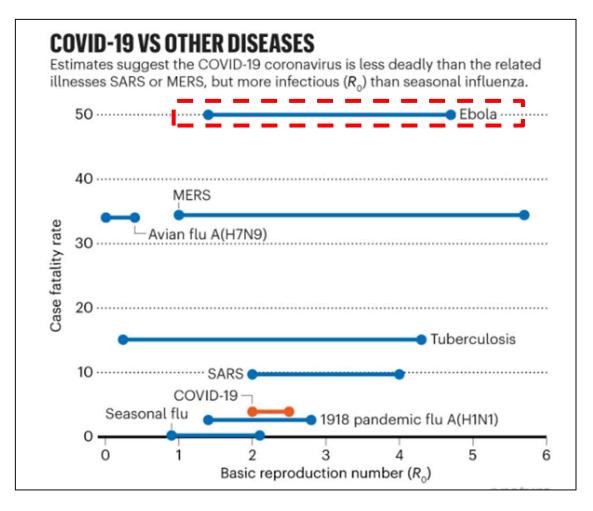

https://www.nature.com/articles/d41586-020-00758-2

Does  $R_0 > 1$  guarantee spread of infection?

## ODEs are deterministic

Predicts epidemic even with non-zero chance that disease dies out

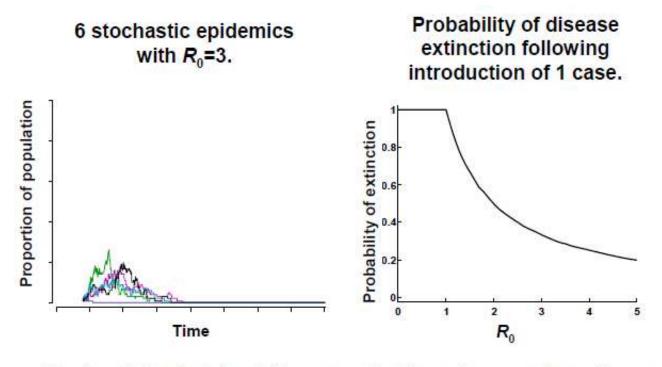

Stochasticity  $\rightarrow$  risk of disease extinction when number of cases is small, even if  $R_0 > 1$ .

Simulate using stochastic approach – Gillepsie Method

# Simulating Stochastic Models

#### How can we generate random number stream(s)?

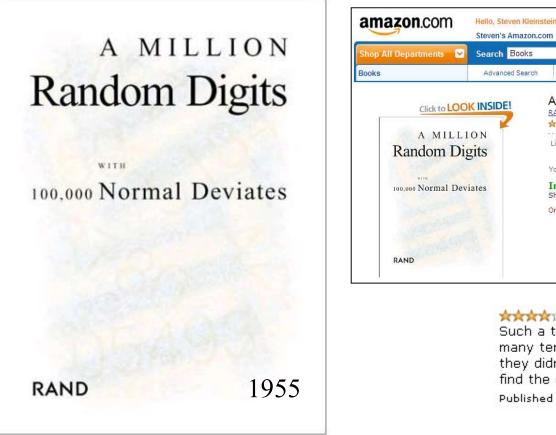

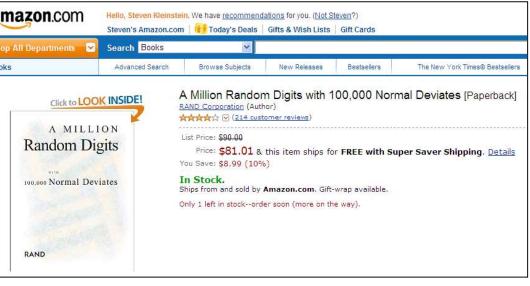

Action of the second second se

Now we have algorithms to generate random # streams

### Pseudo-Random Number Generators (PRNGs)

Starting with the same seed will give you equivalent stream

### **Uniform deviates: [0,1)**

Linear congruential generator

 $I_{j+1} = aI_j + c \pmod{m}$ 

 $I_0$  is the seed (common to use system clock)

```
I_{j+1} = 3I_j + 7 \pmod{10}
```

Produces: 6,5,2,3

<u>**Period</u>**: time before stream repeats itself (maximum m)</u>

Fast, but sequential calls can be correlated, so not used much

**Better approach** Mersenne Twister (period 2<sup>19937</sup>-1)

Be careful on computer clusters (streams can be correlated): Check out the "parallel" package in R

# Simulating from other distributions

**Transformation Method**: indefinite integral of p(y) must be known and invertible

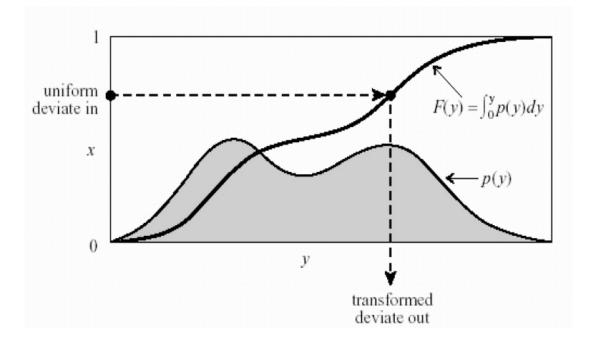

Transformation to generate exponential distribution (Poisson process) Exponential( $\alpha$ ) =  $-\frac{1}{\alpha} \ln \left[ \text{Uniform}(0,1) \right]$ 

Methods based on underlying ability to generate uniform distributions

# Boolean Network Models

Logical modeling

Can be useful where kinetic parameters are not sufficiently known

- A directed graph (network)
  - Nodes represent the elements of a system
  - Edges represent regulatory relationships between elements
- Nodes characterized by True/False state
  - Network with N nodes will have  $2^N$  possible states
- As time passes, node state determined by the states of neighbors, through a rule called a **transfer function** 
  - Eg, logical function using the operators NOT, AND, OR
  - Output of transfer function determines state of the node

# Boolean Network Models

#### Qualitative approach

#### Can be useful where kinetic parameters are not sufficiently known

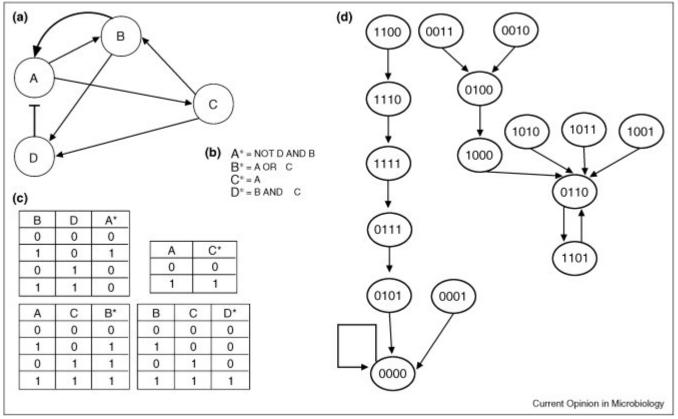

time is discrete, specifying instances in which the state of the nodes may change

(Thakar and Alberta, 2010)

#### Easy to model combinatorial regulatory relationships

### Boolean Interaction Network of Immune Response

Can be useful where kinetic parameters are not sufficiently known

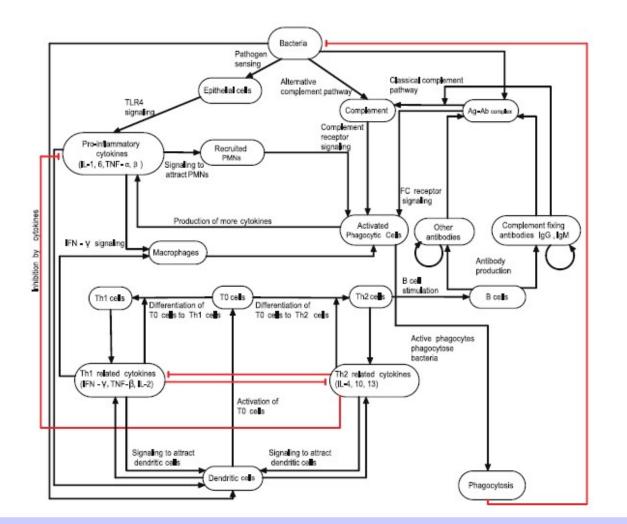

Thakar J., et.al. (2007) PloS CB

Future states of each node decided by transition rules using Boolean operators

# ODEs Neglect Spatial Structure

Several approaches to including spatial effects

### • Partial Differential Equations (PDEs)

- Allows quantities to vary over both space and time
- Continuous and deterministic

### Compartment Modeling

- Compartments assumed to be well-mixed
- Elements present in each compartment tracked using ODEs.
- ODEs incorporate coupling between compartments
- Agent-Based Modeling (ABM)
  - object-oriented, discrete-event, rule-based, stochastic
  - views system as an aggregation of components (agents) that follow intrinsic rules of behavior (agent-rules)

"Right" approach depends on question, and available data

### Cellular Automata Models

#### A regular grid of cells, each in one of a finite number of states

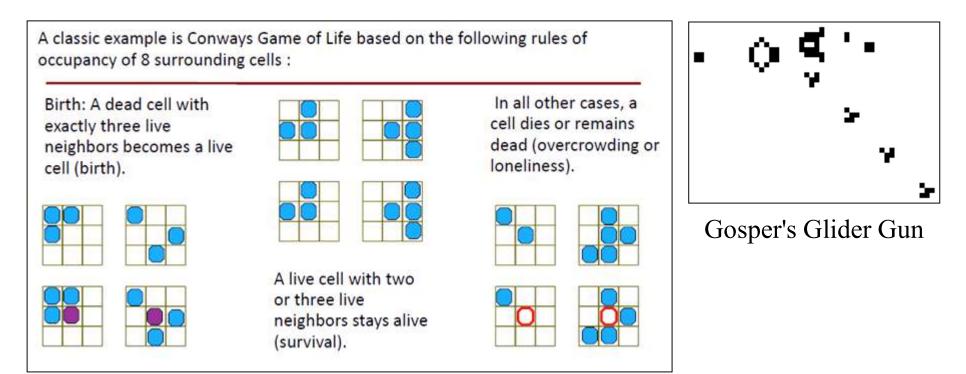

(John Parkinson)

A new generation is created (advancing t by 1), according to some fixed rule (generally, a mathematical function) that determines the new state of each cell in terms of the current state of the cell and the states of the cells in its neighborhood.

### Agent-based Models (ABMs): IMMSIM

Individual cells given unique properties: receptors and internal state

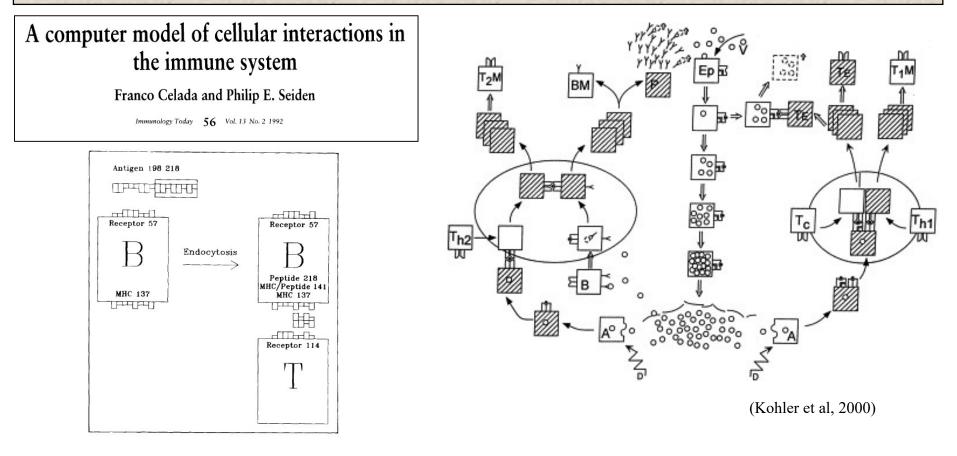

study immune receptor signal–based cellular behavior with a bit-string representation for receptor specificities

### Detailed spatial pattern formation

Realistic models of cell diffusion and response to chemokines

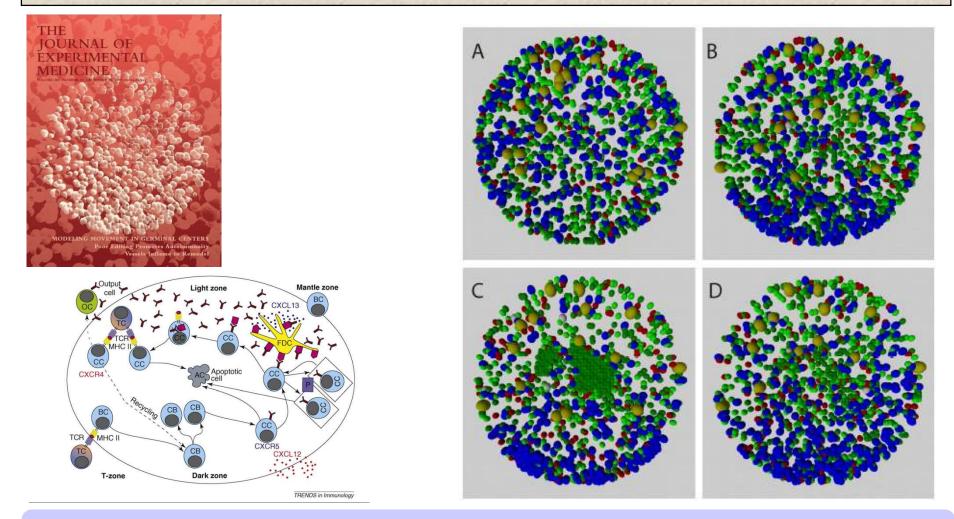

New intravital imaging techniques provide underlying data

### Range of Current Modeling Frameworks

#### Various types of computational models can be built

| Modeling approach                                    | Typical applications                                                                                          | Limitations                                                                                                    | Tools                                                                                       |
|------------------------------------------------------|----------------------------------------------------------------------------------------------------|----------------------------------------------------------------------------------------------------|---------------------------------------------------------------------------------------------|
| Individual particle-<br>based stochastic             | Small subcellular signaling<br>processes, aspects of<br>bacterial biochemistry                                | Applies only to small systems (in terms<br>of space and chemical complexity)                                                            | MCell (32), Smoldyn (314),<br>ChemCell (315), GetBonNie<br>(nonspatial) (49)                |
| Particle number<br>stochastic                        | Signaling processes with<br>important stochastic aspects<br>(due to small system size or<br>high sensitivity) | Applies only to small systems (in<br>terms of space and chemical<br>complexity), has less detail than<br>individual particle simulation | MesoRD (35), SmartCell (33),<br>GetBonNie (nonspatial)                                      |
| Concentration-based<br>spatial, nonstochastic        | Cellular signaling processes<br>with important spatial<br>aspects                                             | Provides either high spatial resolution<br>or biochemical complexity, has no<br>stochasticity                                           | Virtual Cell (37), Simmune (36)                                                             |
| Concentration-based,<br>nonspatial,<br>nonstochastic | Cellular signaling processes<br>without spatial aspects                                                       | Assumes global biochemical<br>homogeneity in the simulated system                                                                       | Copasi (46), E-cell (44),<br>Cellware (45), Systems<br>Biology Workbench (47),<br>GetBonNie |

#### Table 1 Computational approaches and tools for systems biology

(Germain et al, 2010)

Each method has advantages and limitations – no one right approach.

## Interchange format for computer models

XML encoding: wide variety of models can be described

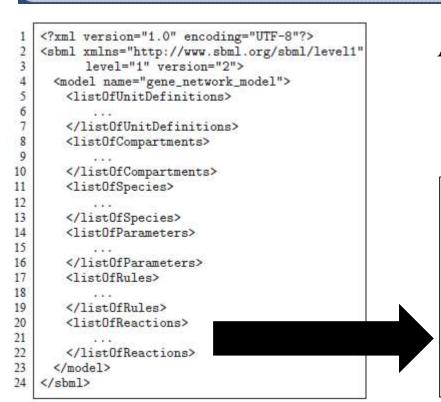

.org

A software package can read in a model expressed in SBML and translate it into its own internal format for model analysis.

The Systems Biology Markup Language

<listOfReactions> <reaction name="R1" reversible="false"> <listOfReactants> <species Reference species="src" /> </listOfReactants> <listOfProducts> <species Reference species="RNAP"/> </listOfProducts> <kineticLaw formula="Vi/(1+P/Ki)" /> </reaction> . . . </listOfReactions>

Still, most researchers develop models from scratch for every project

## Repository of mathematical models

BioModels (http://www.biomodels.org)

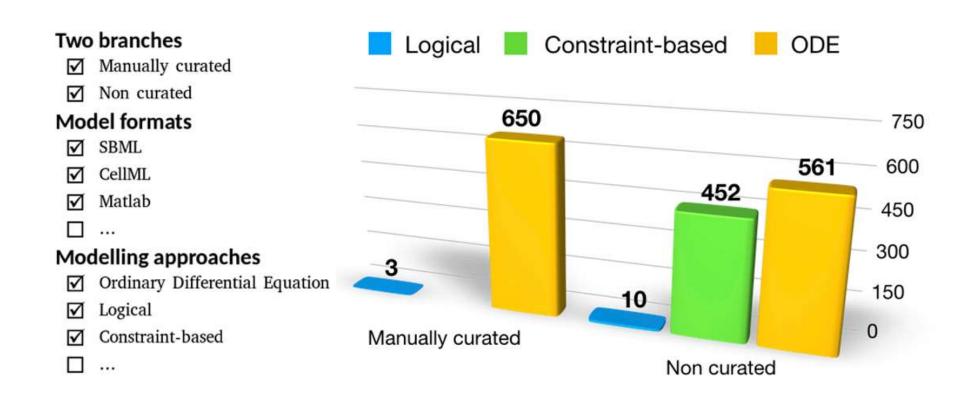

Still, most researchers develop models from scratch for every project

For more information...

#### OPEN O ACCESS Freely available online

PLOS COMPUTATIONAL BIOLOGY

Message from ISCB

#### **Getting Started in Computational Immunology**

#### Steven H. Kleinstein\*

Interdepartmental Program in Computational Biology and Bioinformatics, and Department of Pathology, Yale University School of Medicine, New Haven, Connecticut, United States of America

#### TEACHING RESOURCE

COMPUTATIONAL BIOLOGY

### Biomedical Model Fitting and Error Analysis

Kevin D. Costa,<sup>1,\*</sup> Steven H. Kleinstein,<sup>2,3</sup> Uri Hershberg<sup>4</sup>

www.SCIENCESIGNALING.org 27 September 2011 Vol 4 Issue 192

Trends in Immunology

**CellPress** 

Review

Solving Immunology?

Yoram Vodovotz,<sup>1</sup> Ashley Xia,<sup>2,17</sup> Elizabeth L. Read,<sup>3</sup> Josep Bassaganya-Riera,<sup>4</sup> David A. Hafler,<sup>5</sup> Eduardo Sontag,<sup>6</sup> Jin Wang,<sup>7,8</sup> John S. Tsang,<sup>9</sup> Judy D. Day,<sup>10</sup> Steven H. Kleinstein,<sup>11,12</sup> Atul J. Butte,<sup>13</sup> Matthew C. Altman,<sup>14</sup> Ross Hammond,<sup>15</sup> and Stuart C. Sealfon<sup>16,\*</sup>

### Feel free to email me with questions: steven.kleinstein@yale.edu